# **Cas global 4: l'empresa DECOFLOOR**

# **El control pressupostari. Solució**

PID\_00269915

Àngels Fitó Bertran Joan Llobet Dalmases

Temps mínim de dedicació recomanat: 1 hora

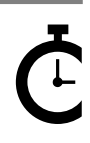

Universitat **Oberta** le Catalunya

**Àngels Fitó Bertran Joan Llobet Dalmases**

L'encàrrec i la creació d'aquest recurs d'aprenentatge UOC han estat coordinats pel professor: Joan Llobet Dalmases (2019)

Primera edició: setembre 2019 © Àngels Fitó Bertran, Joan Llobet Dalmases Tots els drets reservats © d'aquesta edició, FUOC, 2019 Av. Tibidabo, 39-43, 08035 Barcelona Realització editorial: FUOC

Cap part d'aquesta publicació, incloent-hi el disseny general i la coberta, no pot ser copiada,<br>reproduïda, enmnagatzemada o transmesa de cap manera ni per cap mitjà, tant si és elèctric com<br>químic, mecànic, òptic, de grav

## **Índex**

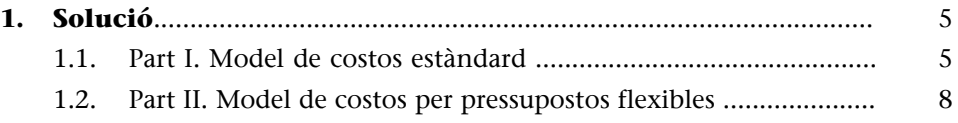

### **1. Solució**

#### <span id="page-4-0"></span>**1.1. Part I. Model de costos estàndard**

<span id="page-4-1"></span>El primer pas per a poder realitzar satisfactòriament aquests informes és calcular les variacions de l'estoc:

En matèria primera

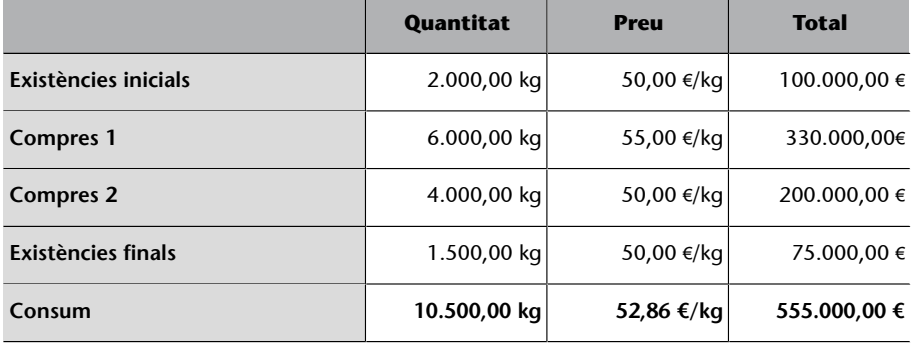

En envasos

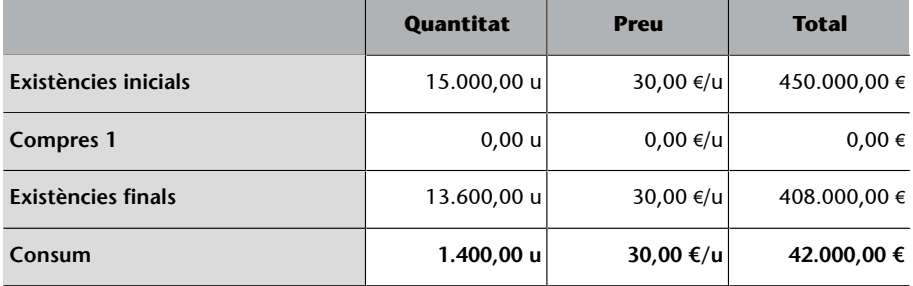

Atès que hi ha producte en curs, el pas següent és calcular les unitats equivalents:

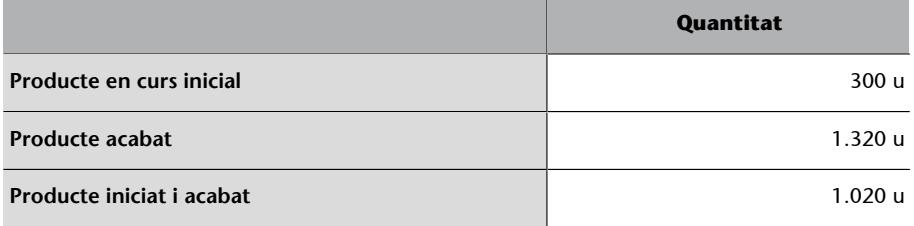

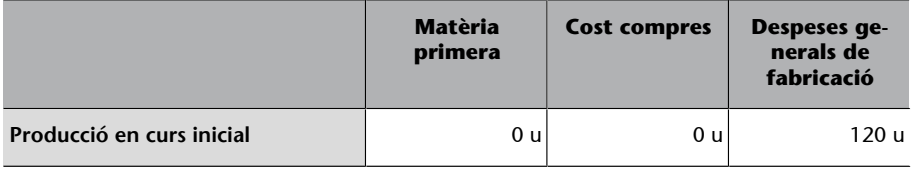

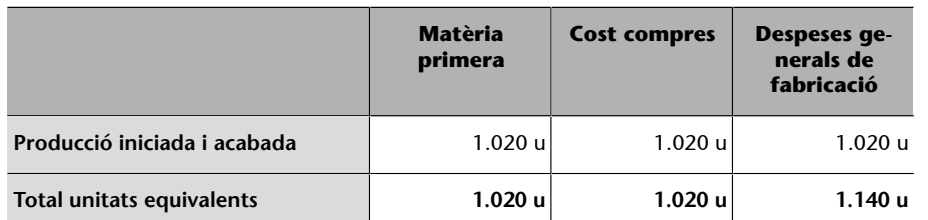

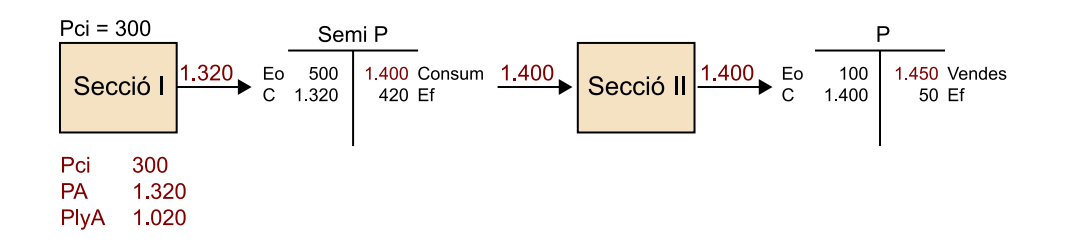

Amb les dades calculades fins aquí, ja podem determinar la valoració monetària real:

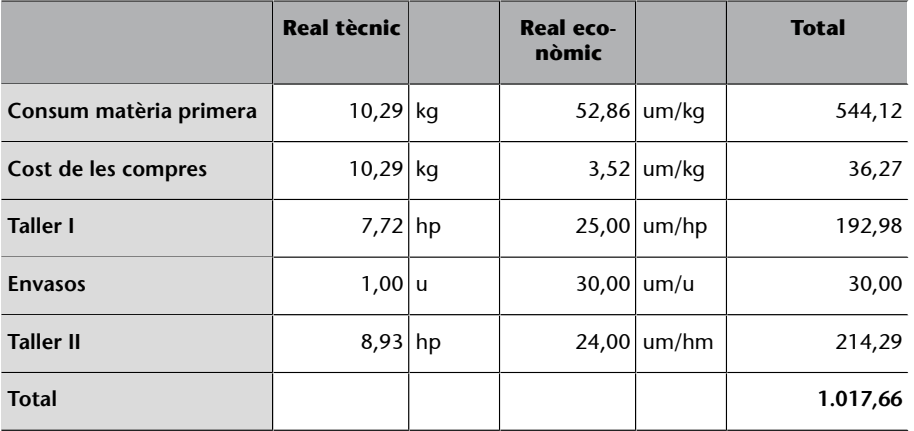

Ara ja podem calcular les desviacions:

#### **a)Desviacionsquantitatdematèriaprimera,enpreudecompraienvasos**

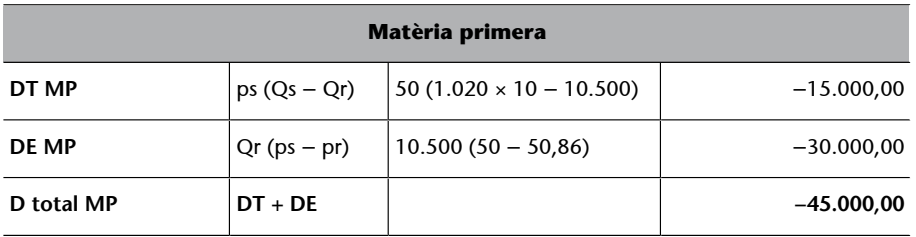

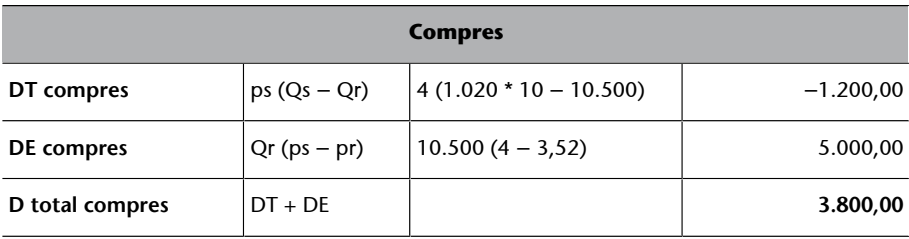

 $\overline{\phantom{a}}$ 

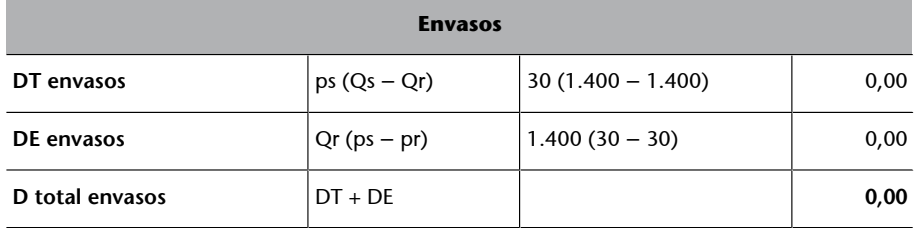

b) Desviacions tècniques i econòmiques dels costos estàndard de la secció  $I$  i  $II$ 

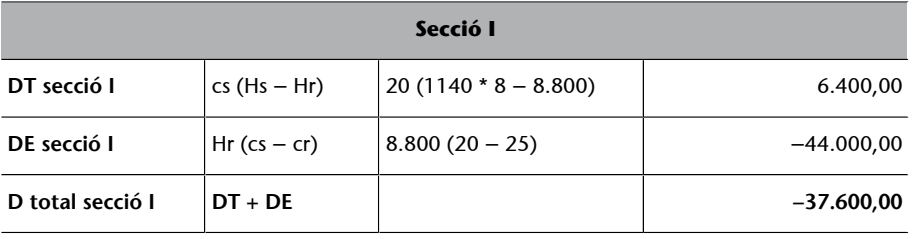

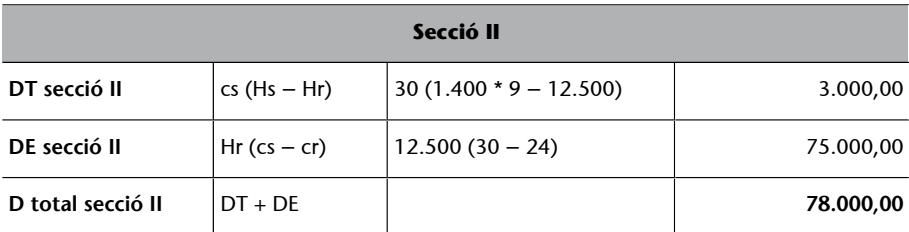

#### c) Desviacions en costos pressupostats

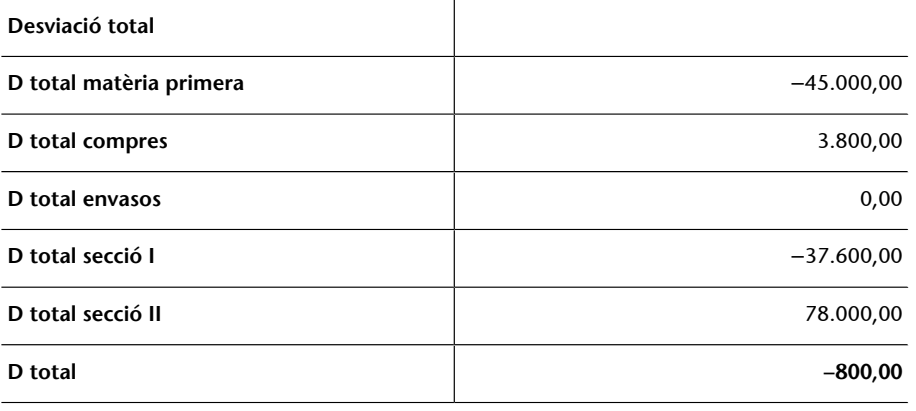

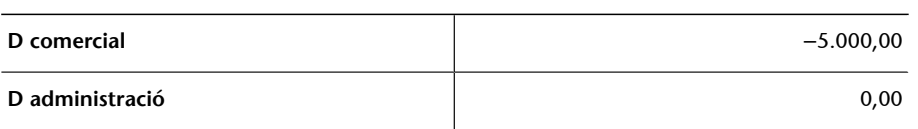

#### **1.2. Part II. Model de costos per pressupostos flexibles**

<span id="page-7-0"></span>El primer pas per a iniciar el càlcul i estudi de les desviacions és disposar de totes les dades que formen la fitxa del cost unitari estàndard. Per tant, construïm la fitxa del cost estàndard:

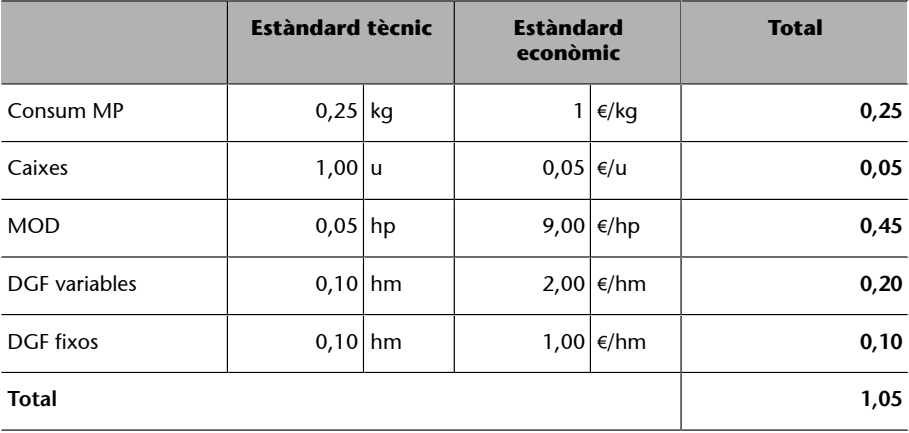

Una vegada tenim controlada la fitxa del cost estàndard, que recordem que era per a una producció de 120.000 unitats, elaborem l'inventari real de la matèria primera:

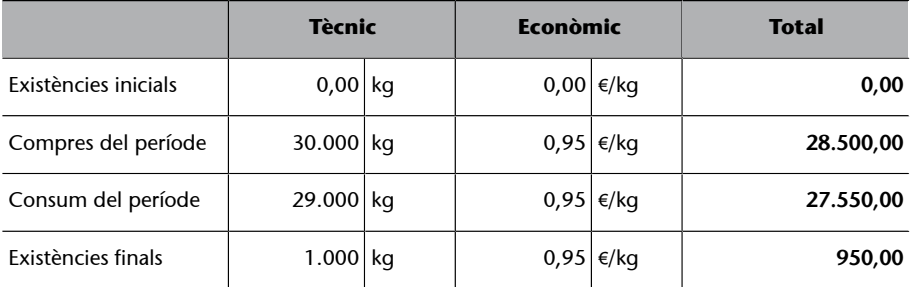

Ara ja tenim la informació necessària per a poder calcular la fitxa del cost unitari real:

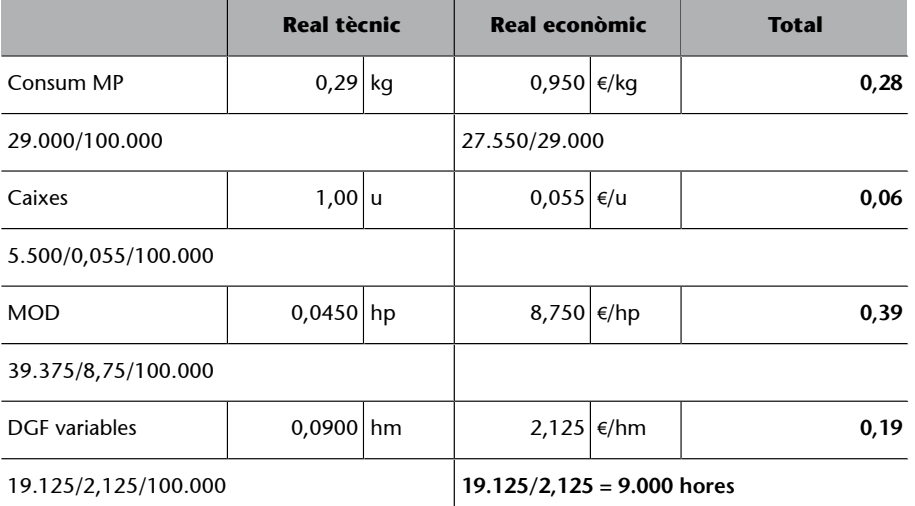

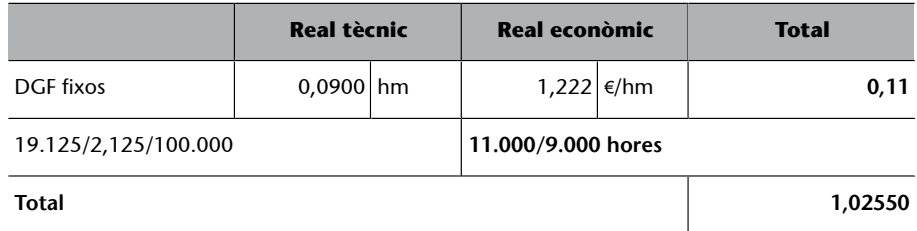

En aquests moments, ja disposem de les dues fitxes, de cost estàndard i de cost real, que ens permetran realitzar els càlculs de les desviacions que s'hagin pogut produir.

Comencem per les desviacions en matèria primera:

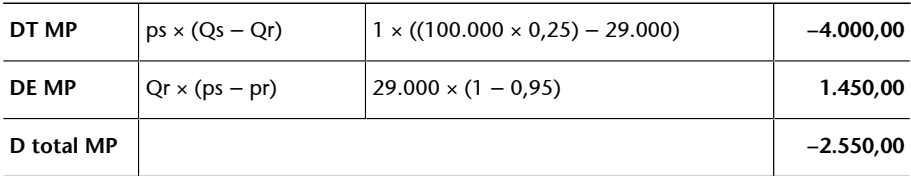

I seguim amb els envasos:

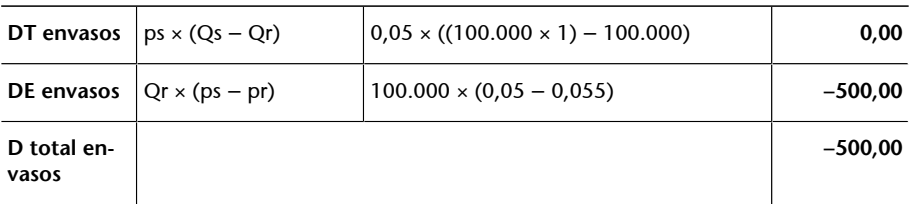

Ara calculem les desviacions en mà d'obra directa (MOD):

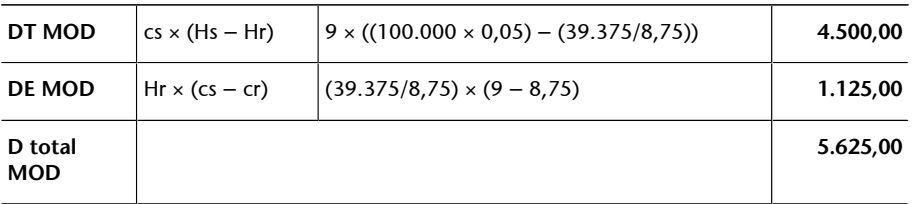

Arribats a aquest punt, ja ens podem disposar a realitzar els càlculs de les desviacions pròpies dels pressupostos flexibles. Com que aquestes són molt delicades de calcular, la Marta fa incidència que es tracta de les desviacions al centre d'acord amb un pressupost flexible. Per tant, calcularem les desviacions en:

• **Pressupost**: és una desviació econòmica que mesura la diferència entre els costos reals del centre i el pressupost ajustat a la producció real.

- **Activitat**: és una desviació econòmica que mesura el grau de cobertura dels costos fixos. Ens permet veure si l'empresa té una activitat normal o si està per sobre o per sota d'aquesta.
- **Rendiment**: és una desviació tècnica que mesura si per a la producció real han calgut més o menys hores de les pressupostades.

Desviació en pressupost

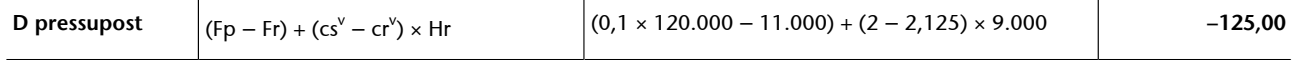

Desviació en activitat

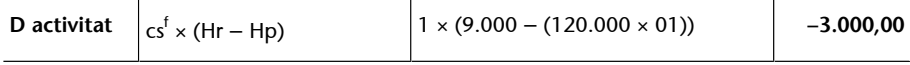

Desviació en rendiment

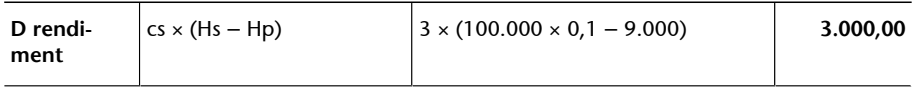

I, per acabar, amb el càlcul de les desviacions es disposa al càlcul de la desviació total, que és:

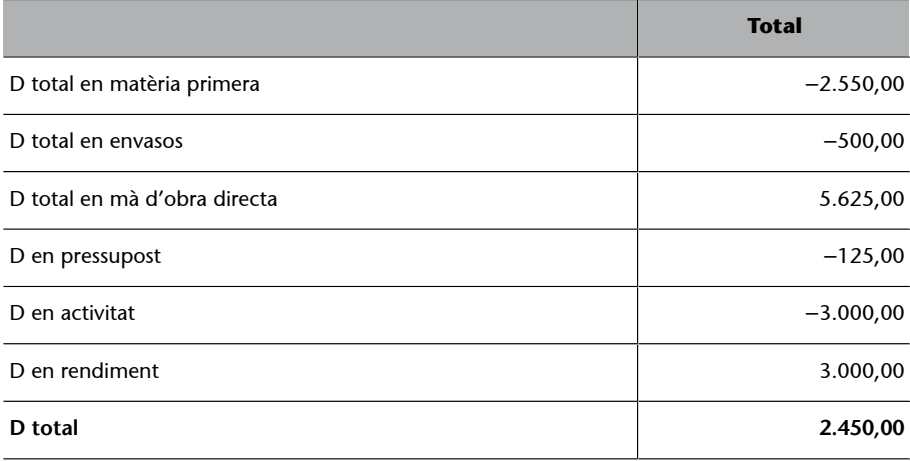

Una altra manera de fer aquest càlcul, i que ens ajuda a validar el resultat anterior, és calcular la diferència entre el cost previst i el cost real, de manera que:

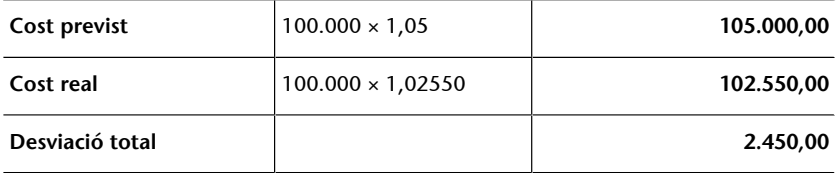